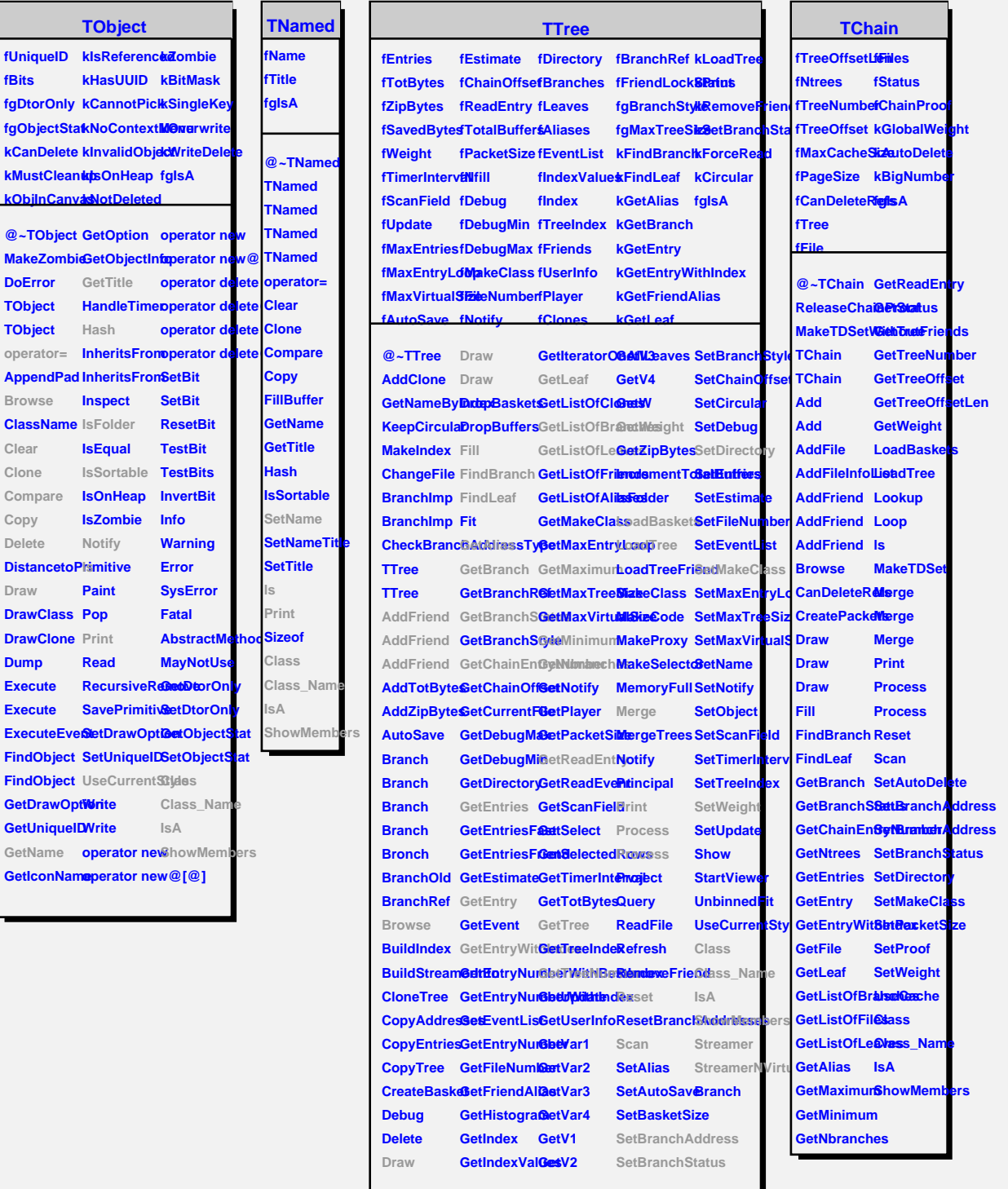

## **TAttLine**

**fLineColor fLineStyle fLineWidth fgIsA**

@~TAttLineGetLineColo**BaveLineAttDlastes TAttLine GetLineStyleGtLineAttributes\_Name TAttLine GetLineWidth SetLineColor IsA Copy DistancetoLResetAttLineSetLineWidtBtreamer Modify** SetLineStyleShowMembers **StreamerNVirtual**